symmetric marginal oscillator has been studied as a function of high-frequency voltage level in the oscillating loop (Е) and its quality factor (*Q* ).

**Keywords:** marginal oscillator, noise factor, nuclear sensitivity, noise spectral density, small signal equivalent circuit.

# **УДК 519.876.5**

# *В. А. СПЕРАНСКИЙ,* ст. препод., ОНПУ, Одесса

# **ИНСТРУМЕНТАЛЬНЫЕ СРЕДСТВА ПОСТРОЕНИЯ МОДЕЛЕЙ НЕЛИНЕЙНЫХ СИСТЕМ В ВИДЕ РЯДОВ ВОЛЬТЕРРА В ЧАСТОТНОЙ ОБЛАСТИ**

Предлагается программно-аппаратный комплекс идентификации нелинейных динамических объектов на основе моделей Вольтерра в частотной области с использованием полигармонических тестовых сигналов. Применение метода и инструментальных средств демонстрируется на примере построения модели канала связи.

**Ключевые слова:** нелинейные системы, ряды Вольтерра, идентификация, полигармонические сигналы, многомерные частотные характеристики, инструментальные средства идентификации*.* 

#### **Введение**

Большинство технических систем и объектов живой природы имеют сложную структуру и обладают одновременно нелинейными и динамическими свойствами. Основным и одним из наиболее эффективных методов исследований таких систем в большинстве случаев является моделирование. На современном этапе развития техники в целом и информационных технологий в частности, использование вычислительной техники в процессе моделирования является обязательным фактором, позволяющим решать высокоемкие задачи с точки зрения вычислительной нагрузки. Эффективные алгоритмы и программные средства позволяют решать задачи моделирования с максимальной производительностью и высокой степенью адекватности получаемых результатов.

Для идентификации нелинейных динамических систем широко используются модели в виде интегро-степенных рядов Вольтерра [1–4]. При этом нелинейные и динамические свойства системы полностью характеризуются последовательностью многомерных весовых функций – ядер Вольтерра (ЯВ).

### **Целью работы**

Целью работы является разработка инструментальных средств идентификации нелинейных систем с помощью рядов Вольтерра в частотной области с использованием полигармонических тестовых сигналов и исследование эффективности разработанных средств на практическом примере построения нелинейной динамической модели для канала связи.

#### **Методика экспериментальных исследований**

Задача идентификации при моделировании нелинейной динамической системы в виде ряда Вольтерра заключается в определении многомерных весовых функций  $w_n(\tau_1, \tau_2, ..., \tau_n)$ ,  $n = 1, 2,... -$  ядер Вольтерра или передаточных функций  $W_n(j\omega_1, j\omega_2...j\omega_n) -$ Фурье-образов ядер на основе данных экспериментальных исследований системы «вход– выход». Идентификация нелинейной системы в частотной области сводится к определению на заданных частотах значений модуля и фазы многомерной передаточной функции  $W_n(j\omega_1, j\omega_2, \ldots, j\omega_n)$  – многомерных АЧХ  $|W_n(j\omega_1, j\omega_2, \ldots, j\omega_n)|$  и ФЧХ  $arg W_n(i\omega_1, i\omega_2, \ldots, i\omega_n).$ 

Тестовые полигармонические воздействия, представляют собой сигналы вида

© **В. А. СПЕРАНСКИЙ**, 2012

$$
x(t) = A \sum_{k=1}^{n} \cos(\omega_k t), \qquad (1)
$$

где A,  $\omega_k$  – соответственно амплитуда и частота k-ой гармоники.

В качестве аппаратной платформы для проведения экспериментов при помощи IBM-PC разработанного инструментария выступает совместимый компьютер, оборудованный двумя звуковыми картами Creative Audigy 4 с отношением сигнал/шум не хуже 89 dB и искажениями не выше 0.003 %, что позволяет характеризовать итоговые результаты, как достоверные. Встроенные звуковые карты обладают значительно худшими характеристиками и неравномерностью собственной АЧХ, поэтому в экспериментальных исследованиях не использовались. Общая схема организации экспериментальных исследований показана на рис.1а.

Используемый диапазон частот определялся полосой пропускания звуковой карты 20...20000 Гц, согласно паспортным данным производителя. Частоты тестовых сигналов выбирались из этого диапазона с учетом ограничений [5].

В качестве среды разработки представленных программных средств выбрана программная система математических расчётов Matlab или её свободно распространяемый

совместимый аналог **GNU** Octave.  $Ha$ Matlab языке реализованы **BCC** отвечающие этапы. выполнение  $32$ соответствующих пунктов представленных на

рис.1б.

При реализации программной части

инструментария было разработано 8 программных

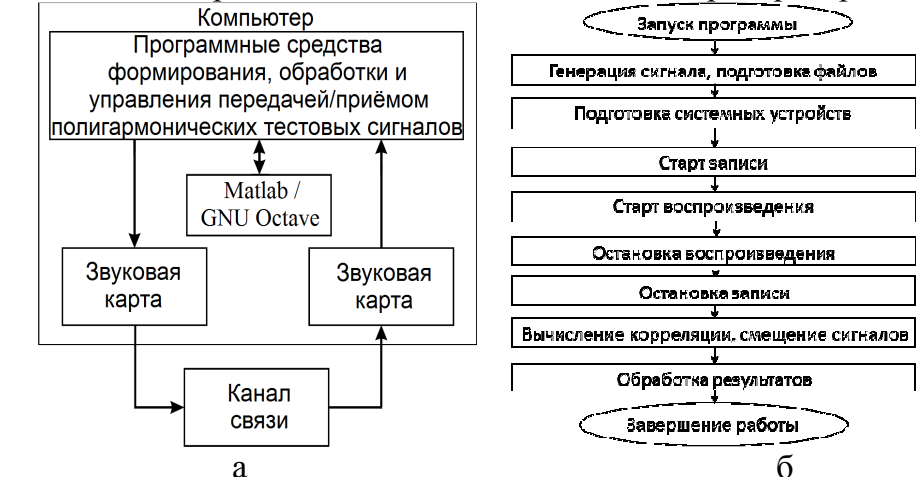

Рис. 1 - Общая схема организации - а и алгоритм - б проведения эксперимента

модулей, соответствующие пунктам, указанным на рис.16. Структурная схема программного комплекса идентификации нелинейных объектов с указанием назначения всех модулей показана на рис.2.

В главном модуле (identify.m) происходит инициализация параметров идентификации исследуемой нелинейной системы. К ним относятся:

стартовая частота гармонических сигналов для проведения эксперимента  $f_1$ ;  $1)$ 

количество шагов эксперимента (определяет количество поддиагональных сечений  $(2)$ АЧХ и конечную частоту для экспериментов);

 $3)$ шаг изменения частоты  $f_1$  тестового гармонического сигнала;

4) количество повторов эксперимента, позволяющее усреднять результаты, полученные для данного исследуемого нелинейного объекта;

 $5)$ количество сэмплов сигнала, подаваемых на вход нелинейной динамической системы (должно быть кратно степени 2 для корректной работы БПФ);

частота дискретизации звукового сигнала, подаваемого на вход нелинейной  $6)$ динамической системы;

порядок ядра для модели Вольтерра; 7)

8) аппроксимации/количество порядок экспериментов ДЛЯ аппроксимационного/интерполяционного коэффициентов метода вычисления И проведения эксперимента;

9) смещение между частотами  $f_2$  и  $f_1$  для тестовых полигармонических сигналов (для нелинейных моделей);

10) смещение между частотами  $f_3$  и  $f_2$  для тестовых полигармонических сигналов (для нелинейных моделей);

11) массив амплитуд тестовых моно– или полигармонических сигналов (в зависимости от порядка модели и метода расчёта);

12) массив коэффициентов рассчитанных по соответствующим амплитудам тестовых сигналов эксперимента;

13) массив времени для формирования звукового тестового сигнала;

14) массив, содержащий отклик тестируемой нелинейной динамической системы на тестовый гармонический сигнал;

15) массив, содержащий точки АЧХ нелинейной динамической системы.

Визуальный интерфейс, реализованный в модуле identify.fig, содержит все визуальные компоненты оконного приложения, предназначенные для управления параметрами проведения эксперимента.

Элементы управления, расположенные на главной форме, позволяют управлять процессом идентификации путём изменения значений переменных, а так же последующей визуализацией полученных результатов.

Расчёт коэффициентов идентификации при определении формы тестовых воздействий зависит от их амплитуды и происходит в модуле (ras4koef.m) путём решения СЛАУ матричным методом.

После запуска процесса идентификации начинает работу один из модулей идентификации модели выбранного порядка (channel\_1P.m, channel\_2P.m, channel\_3P.m) в котором в общем случае:

− генерируются тестовые гармонические сигналы с заданными в зависимости от метода амплитудами;

− сгенерированные массивы сигналов отправляются на вход нелинейной системы;

− после прохождения тестовых сигналов через нелинейную систему, принятые сигналы имеют форму, показанную на рис.3, и проходят предобработку (произведение сигналов и коэффициентов);

− вычисляется суммарный отклик всех сигналов;

− вычисляются значения точек АЧХ для откликов, полученных от тестируемой системы;

данные результатов идентификации на данном шаге прохода по частоте сохраняется в файл.

Алгоритм идентификации основан на построении модели нелинейной динамической системы в виде РВ и заключается в выборе формы тестовых воздействий и применении алгоритма, который позволяет по измеренным реакциям определять ЯВ или их Фурьеобразы (многомерные АЧХ и ФЧХ) соответственно для моделирования КС во временной или частотной области [6]. Механизм идентификации реализован аппроксимационным [7] и интерполяционным методом [8]. Идентификация нелинейного объекта на примере модели первого порядка представлена текстуальным алгоритмом:

*Шаг 1.* Из главного модуля (identify.m) передаются параметры идентификации и записываются в соответствующие значения модуля channel\_1P.m;

*Шаг 2.* Инициализируются все вспомогательные локальные массивы и переменные;

*Шаг 3.* Цикл для количества повторов эксперимента

- *Шаг 3.1.* Цикл для прохода от стартовой частоты с заданным шагом на кол-во шагов, указанных в параметрах идентификации
- *Шаг* 3.1.1. Увеличение частоты  $f_1$  на текущем шаге эксперимента;

*Шаг 3.1.2.* Формирование тестового гармонического сигнала

*ISSN 2079.5459. Вісник НТУ "ХПІ». 2013. №68(974)* 112

- *Шаг* 3.1.3. Поиск позиции частоты  $f_1$  в спектре сигнала
- *Шаг 3.1.4.* Цикл для каждой амплитуды тестовых сигналов эксперимента
- *Шаг 3.1.4.1.* Формирование сигнала с заданной амплитудой;
- *Шаг 3.1.4.2.* Подача сигнала на выход звуковой карты;
- *Шаг 3.1.4.3.* Прием сигнала с входа звуковой карты;
- *Шаг 3.1.4.4.* Домножение принятого сигнала (отклика) с заданной амплитудой на соответствующие коэффициенты;
- *Шаг 3.1.4.5.* Нахождение суммарного отклика суммированием группы принятых сигналов;
- *Шаг 3.1.4.6.* Если метод интерполяционный, то деление суммарного отклика на дополнительный коэффициент метода;
- *Шаг 3.1.4.7.* Нахождение спектра сигнала при помощи БПФ;
- *Шаг 3.1.4.8.* Получение значения информационной гармоники с позицией, найденной на *Шаге 3.1.3*;
- *Шаг 3.1.4.9.* Вычисление АЧХ и коррекция амплитуды;
- *Шаг 3.1.5.* Сохранение данных в виде массивов с результатами идентификации для частоты f<sub>1</sub>

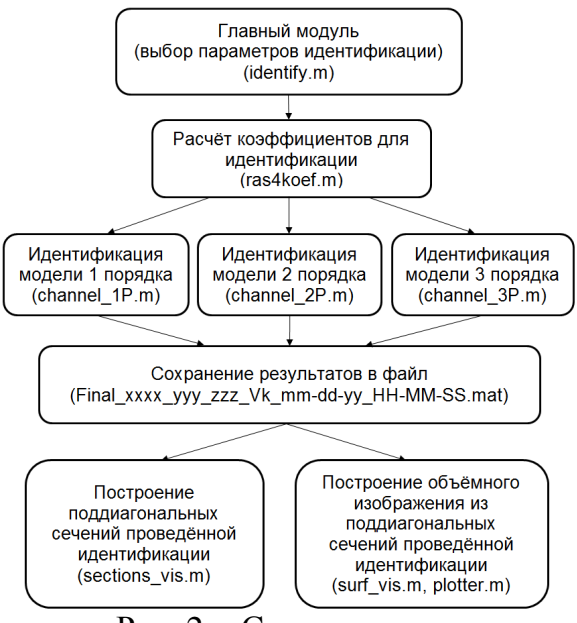

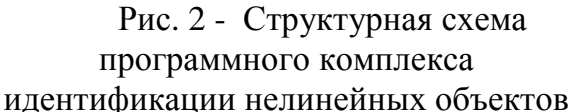

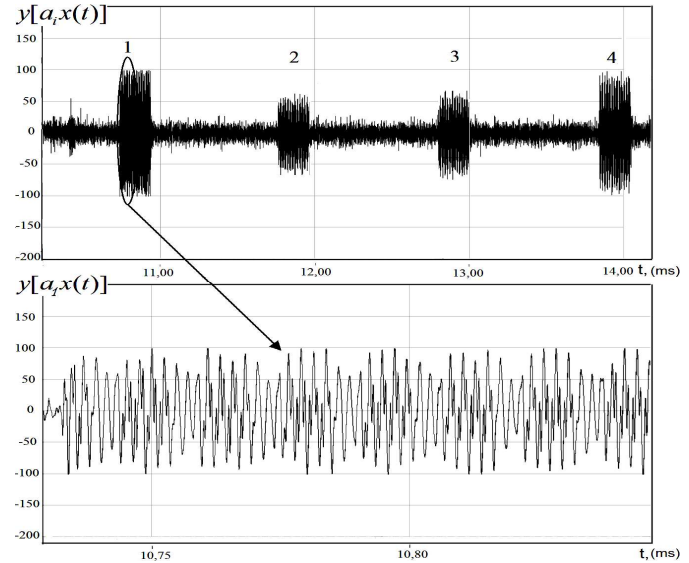

Рис. 3 - Принятая с шумами канала связи группа сигналов–откликов, соответствующих 4 амплитудам тестовых сигналов модели 2 порядка: a=  $-1$  (1); a=1 (2); a =  $-0.644$  (3); a=0.644 (4)

Для сохранения данных результатов идентификации с целью последующего построения модели объекта в частотной области используются m-файлы, имя которых показывает описание полученных результатов. Сами файлы сохраняются на диске в подкаталоге Results каталога с программой. Формат имени файла, позволяющий каталогизировать результаты идентификации, указан на рис.2 и содержит следующие поля:

xxxx – стартовая частота текущего эксперимента (сечения),

ууу – смещение между частотами  $f_2$  и  $f_1$ ,

zzz – смещение между частотами  $f_3$  и  $f_2$ ,

k – порядок ядра Вольтерра,

mm-dd-yy HH-MM-SS – текущая дата и время в указанном формате.

По результатам идентификации из данных, содержащихся в файлах, есть возможность построить двумерные графики (модуль sections\_vis.m) – поддиагональные сечения АЧХ нелинейной системы, а так же трёхмерные графики (модули surf\_vis.m, plotter.m) – поверхности, построенные из поддиагональных сечений АЧХ нелинейной системы с

изменяющимся параметром смещения между частотами  $f_2$  и  $f_1$  или частотами  $f_3$  и  $f_2$  для моделей второго и третьего порядков соответственно.

При построении графиков автоматически производится фильтрация полученных графиков при помощи вейвлет шумоподавления. В качестве вейвлета был выбран «Coiflet» 2 порядка, позволяющий при минимальном увеличении среднеквадратической ошибки по сравнению с исходным результатом представить выходные данные в улучшенном формате, т.е. с минимизацией шумов, привносимых реальным каналом связи в данные эксперимента.

# **Обсуждение результатов**

В качестве результатов идентификации выступает модель в виде линейной и

нелинейной АЧХ объекта, представленная графиками поддиагональных сечений для моделей 1-3 порядков (рис.4а) и поверхностей, построенных из поддиагональных сечений для моделей 1-3 порядков (рис.4б).

Результаты идентификации линейных и нелинейных моделей каналов связи были опубликованы в работах

[5–6]. Они свидетельствуют о существенной нелинейности выбранной динамической системы. Следовательно, при эксплуатации такой системы важно учитывать как линейные характеристики, так и нелинейные с целью повышения достоверности и эффективности

использования. На рис.5 показан увеличенный фрагмент сравнения отправленного и принятого сигналов, на котором заметны изменения (задержки и искажения), вносимые исследуемым каналом связи при использовании полигармонического тестового сигнала, т.е. при построении нелинейной модели.

Использование разработанного программного обеспечения позволяет в полной мере изучить нелинейную систему и использовать полученные

Принятый искажения сигнап задержка Отправленный сигнап

Рис. 5 - Изменения принятого сигнала относительно отправленного для тестируемой нелинейной системы

характеристики для учёта и дальнейшей коррекции.

**Выводы.** В ходе разработки и проведенных исследований был получен комплекс инструментальных программно-аппаратных средств, который позволяет идентифицировать и получать модель нелинейной системы с неизвестной структурой при помощи рядов Вольтерра в частотной области, используя тестовые полигармонические сигналы.

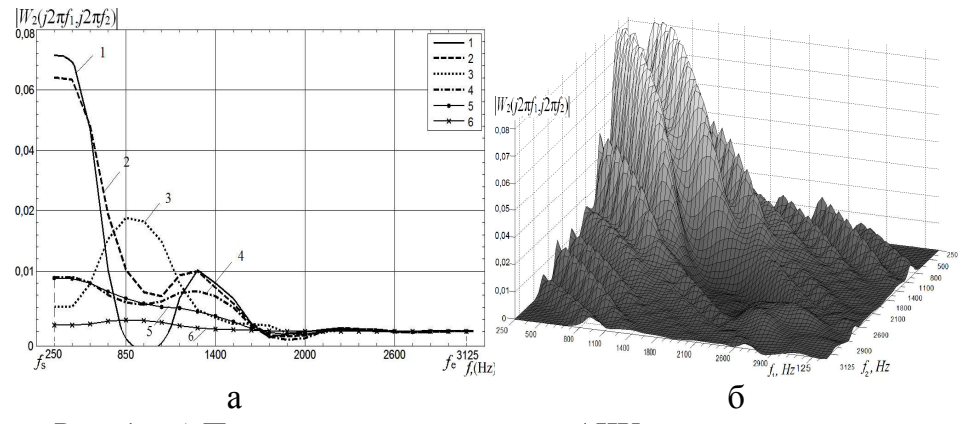

Рис. 4 - а) Поддиагональные сечения АЧХ для модели второго порядка после вейвлет «Coiflet»-фильтрации на частотах: 201 (1), 401 (2), 601 (3), 801 (4), 1001 (5), 1401 (6) Гц. б) поверхность, построенная из поддиагональных сечений АЧХ для модели второго порядка после вейвлет «Coiflet»-фильтрации

**Список литературы: 1.** *Doyle, F. J.* Identification and Control Using Volterra Models [Текст] / *F. J. Doyle, R. K. Pearson, B. A. Ogunnaike*. // London. Springer Technology & Industrial Arts, 2001.- 314 С. **2**. Попков, Ю. С. Идентификация и оптимизация нелинейных стохастических систем [Текст] / *Ю. С. Попков, О. Н. Киселев, Н. П. Петров, Б. Л Шмульян*. // М.: Энергия, 1976.- 440 C. **3.** *Пупков, К. А.* Методы классической и современной теории автоматического управления. Статистическая динамика и идентификация систем автоматического управления: учеб. для вузов. [Текст] / *К. А. Пупков, Егупов Н. Д.* // В 5 т. М.: Изд-во МГТУ им. Н.Э. Баумана, 2004. - Т.2.- 638 С. **4.** *Giannakis G. B.* A bibliography on nonlinear system identification and its applications in signal processing, communications and biomedical engineering [Text] / G. B. Giannakis, E. Serpedin // Signal Processing *—* EURASIP, Elsevier Science B.V. *—*  2001. *—* Vol. 81. –– №3. *—* P. 533 – 580. **5.** *Павленко, В. Д*. Ограничения выбора частот тестовых полигармонических сигналов для идентификации нелинейной системы / *В. Д. Павленко, С. И. М. Исса* // Тр. Одес. политехн. ун–та. –– Одесса, 2009.––Вып. 1 (31). –– С. 107 –– 113. **6**. *Павленко, В. Д.* Выбор тестовых частот при идентификации нелинейной системы рядом Вольтерры [Текст] / *В. Д. Павленко, А. А Зиновьев*. // Электронное моделирование, 2002. - Т. 24, №1.- С. 16–24. **7.** *Павленко, В. Д.* Автоматизированная система контроля каналов связи телекоммуникационных систем – В сб.: "Передовые информационные технологии, средства и системы автоматизации и их внедрение на российских предприятиях": Труды межд. науч.-практ. конф., Москва, 4-8 апреля 2011 г. [Текст] / *Павленко В. Д., Сперанский В. А*. // М.: Институт проблем управления им. В.А. Трапезникова РАН, 2011. – С. 1023-1031. **8.** *Pavlenko, V. D., Speranskyy, V. O*. Identification of nonlinear dynamical systems using Volterra model with interpolation method in frequency domain [Текст] // Electrotechnic and Computer Systems. – K: «Техніка».  $-2012. - N_205(81)$ . – C. 229 – 234.

#### УДК 519.876.5

**Инструментальные средства построения моделей нелинейных систем в виде рядов вольтерра в частотной области /** Сперанский В. А. // Вісник НТУ «ХПІ». Серія: Нові рішення в сучасних технологіях. – Х: НТУ «ХПІ», – 2012. - № 68 (974). – С. 110-115. – Бібліогр.: 8 назв.

Пропонується програмно-апаратний комплекс засобів, який дозволяє ефективно реалізовувати комп'ютерне моделювання нелінійних динамічних об'єктів зі структурою типу «чорна скринька» за допомогою математичного апарату рядів Вольтерра та отримувати частотні характеристики таких об'єктів. Використання методу та інструментальних засобів випробувано на прикладі отримання моделі каналу зв'язку.

**Ключові слова:** нелінійні системи, ряди Вольтерра, ідентифікація, полігармонічні сигнали, багатовимірні частотні характеристики, інструментальні засоби ідентифікації.

The hardware and software toolkit is presented. It can effectively implement computer simulation of nonlinear dynamic objects with the structure of the "black box" with the mathematical apparatus of Volterra series and obtain the frequency response of these objects. Using of the method and tools are implemented on receiving of communication channel model.

**Keywords:** nonlinear systems, Volterra series, identification, polyharmonic signals, multidimensional frequency characteristics, identification toolkit.

#### **УДК 004.272.2+004.932**

*Р. Б. ТУШНИЦЬКИЙ,* канд. техн. наук, ст. викл., НУ «Львівська політехніка»; *І. Я. КОЖУХ,* аспірант, НУ «Львівська політехніка»

# **ПРОГРАМНА СИСТЕМА ДЛЯ ДОСЛІДЖЕННЯ ПАРАЛЕЛЬНИХ АЛГОРИТМІВ З ВИКОРИСТАННЯМ ОБЧИСЛЕНЬ НА ГРАФІЧНОМУ ПРОЦЕСОРІ**

Розроблено програмне забезпечення для дослідження паралельних алгоритмів сегментації зображень з використанням обчислень на графічному процесорі.

**Ключові слова:** обчислення на графічному процесорі, сегментація, кластеризація, обробка зображень, порівняння алгоритмів.

#### **Вступ**

Сегментація є одним з процесів обробки зображень, що знаходить своє застосування у

© **Р. Б. ТУШНИЦЬКИЙ, І. Я. КОЖУХ**, 2012

*Надійшла до редколегії 20.12.2012*